## SAP ABAP table V\_CNVTABLES {Generated Table for View}

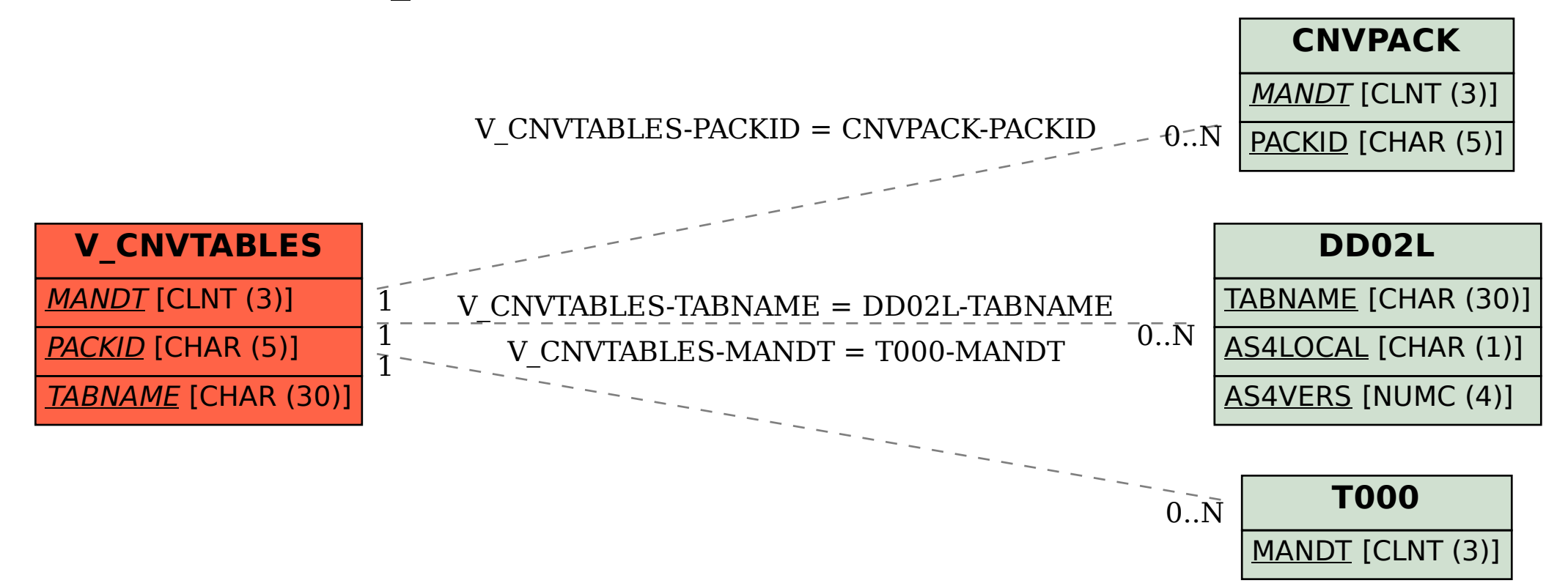